# **ПОСТРОЕНИЕ ГЕОЛОГИЧЕСКОГО РАЗРЕЗА ПО ГЕОЛОГИЧЕСКОЙ КАРТЕ (ГОРИЗОНТАЛЬНОЕ ЗАЛЕГАНИЕ).**

**1. Провести нулевую линию будущего разреза, длиной равной разрезу (на листе миллиметровой бумаги длиной несколько большей длины разреза и шириной 15-20 см). Западные румбы и строго южное направление располагаются слева.**

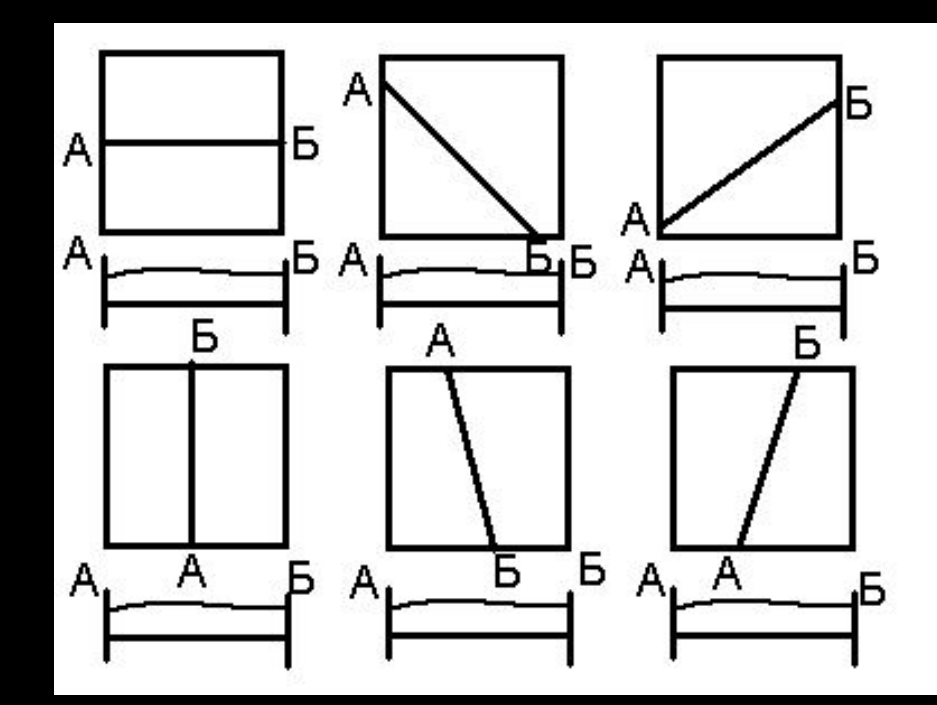

2. Определить вертикальный масштаб будущего разреза

**Необходимо показать все слои при минимальном вертикальном искажении масштаба. Толщина отображаемых на разрезе стратиграфических единиц, на чертеже должны быть** *не менее 2 мм*

**Маломощные слои можно показывать вне масштаба (толщиной 2 мм). Можно также объединять согласно лежащие слои в единую толщу.** 

## **3. Построение рамки разреза**

**Справа и слева от базисной линии провести вертикальные отрезки, на которых нанести вертикальный масштаб, а также показать линии стволов скважин, если они попадают на линию разреза, или удалены от нее не более, чем на 2 см.** 

**Размер вертикальных линеек должен быть равен величине рельефа выше базисной линии, а в сумме примерно соответствовать суммарной толщине всех отложений разреза.**

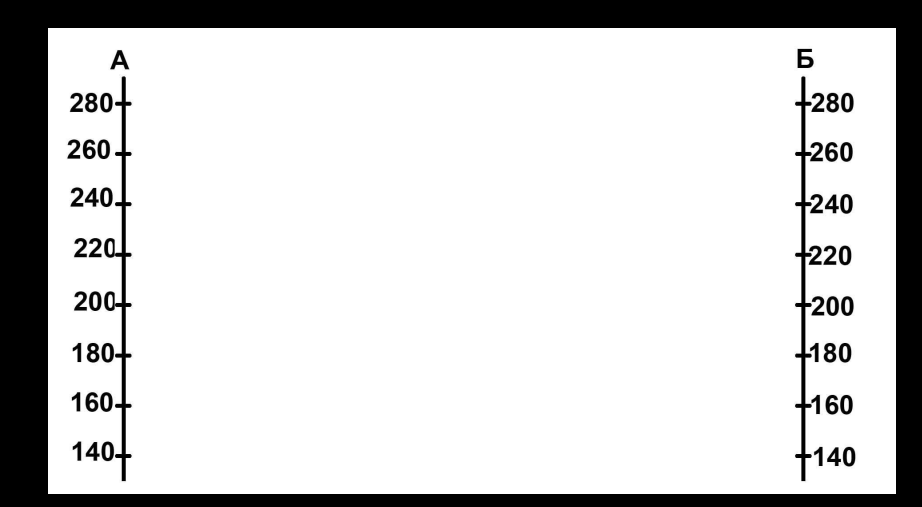

# **4. Построение профиля рельефа**

Построить профи**л земной поверхности, и точно так же профиль маркирующего горизонта (если он присутствует на карте).** 

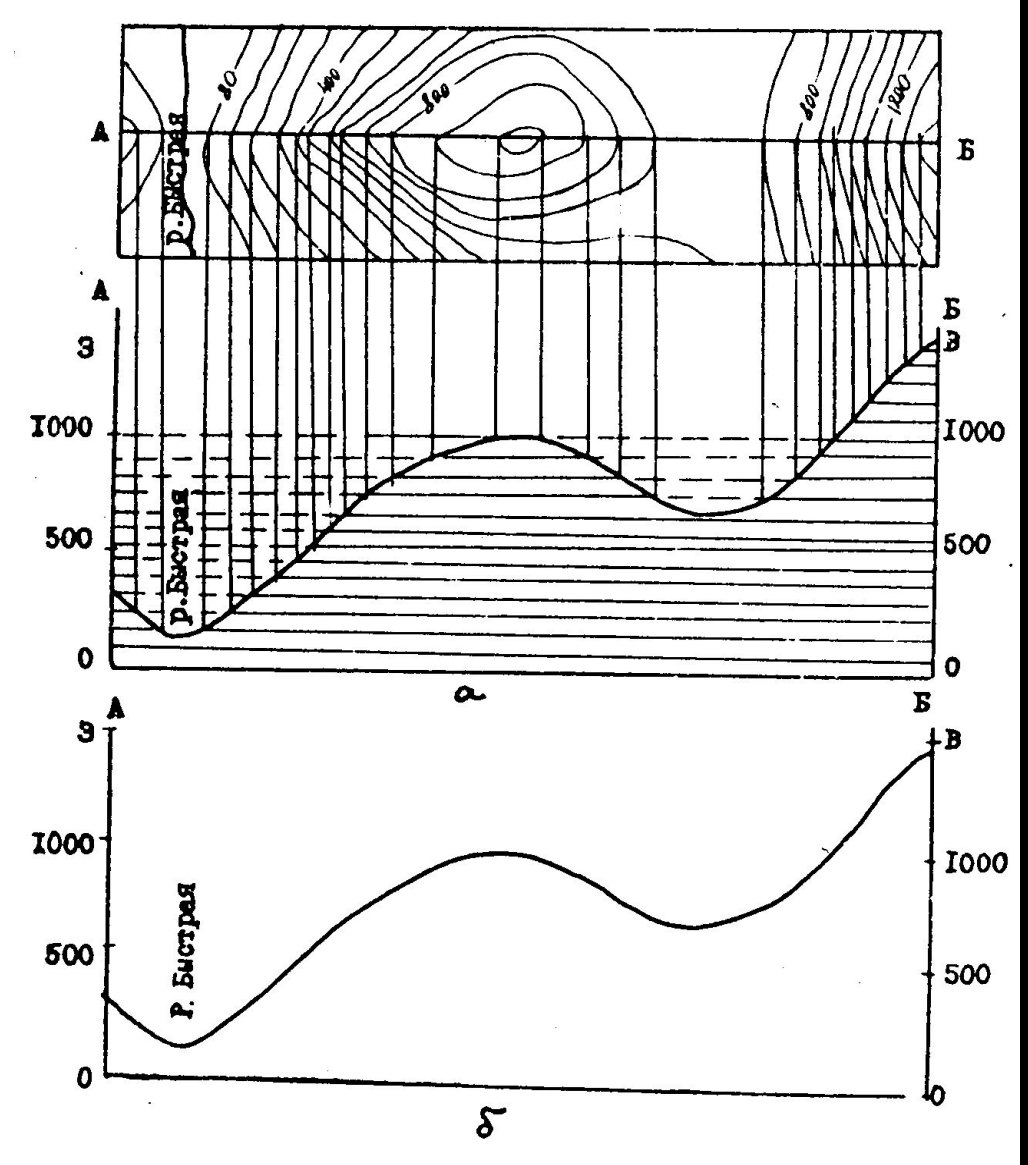

**Если на линии разреза, или вблизи ее (не далее 2 см в масштабе карты) расположены скважины, перенести их на линию разреза. Для этого в точках пересечения линии разреза со скважинами в принятом вертикальном масштабе строят разрезы скважин и отмечают на них положение геологических границ**

### **5. Перенос разрезов скважин**

## **6. Перенос геологической информации**

**Нанести на линию рельефа точки пересечения геологических границ с линией профиля и надписать индексы соответствующих стратиграфических подразделений**

## **7. Построение геологических границ**

**Соединить между собой одноименные геологические границы,** *начиная от молодых отложений и последовательно переходя ко все более древним,* **учитывая условия залегания пород. В случае, если имеется несогласное залегание, нарисовав границы верхнего структурного этажа (в том числе четвертичные отложения), следует мысленно "снять" эти толщи с карты и строить подстилающие толщи.** 

# **8. Оформление работы**

**Оформить работу в соответствии с правилами. Названия стратиграфических подразделений на разрезе обозначить индексами и закрасить в принятые для данных толщ цвета**

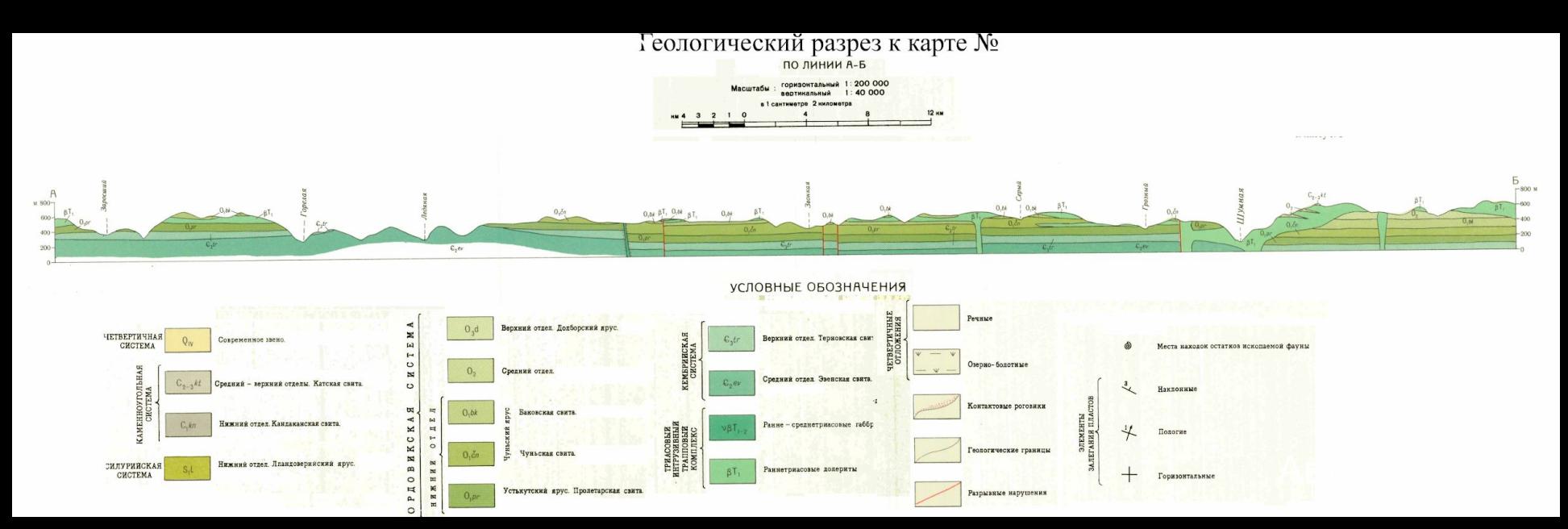

### Фрагменты оформления

#### **Заголовок**

#### Геологический разрез к карте № ПО ЛИНИИ А-Б

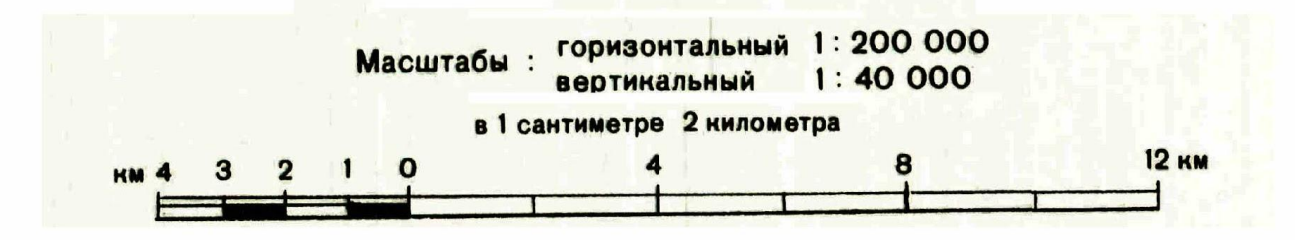

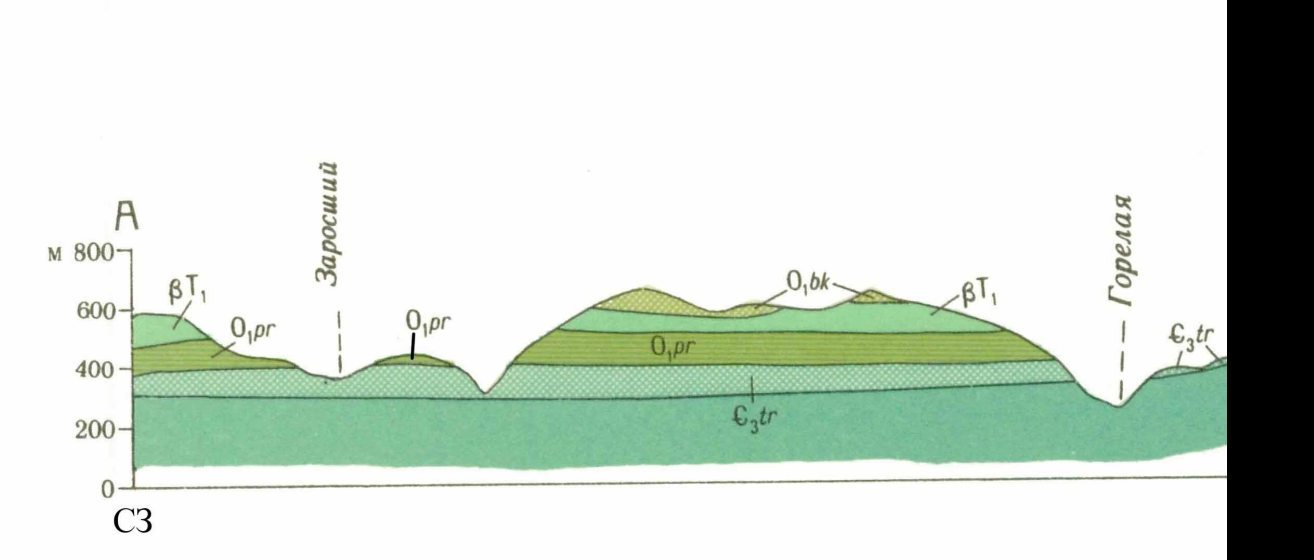

### **Фрагмент разреза**